## [Download this PDF to your computer and go to](http://www.livescribe.com/player) www.livescribe.com/player On iOS, open the PDF in Livescribe+.

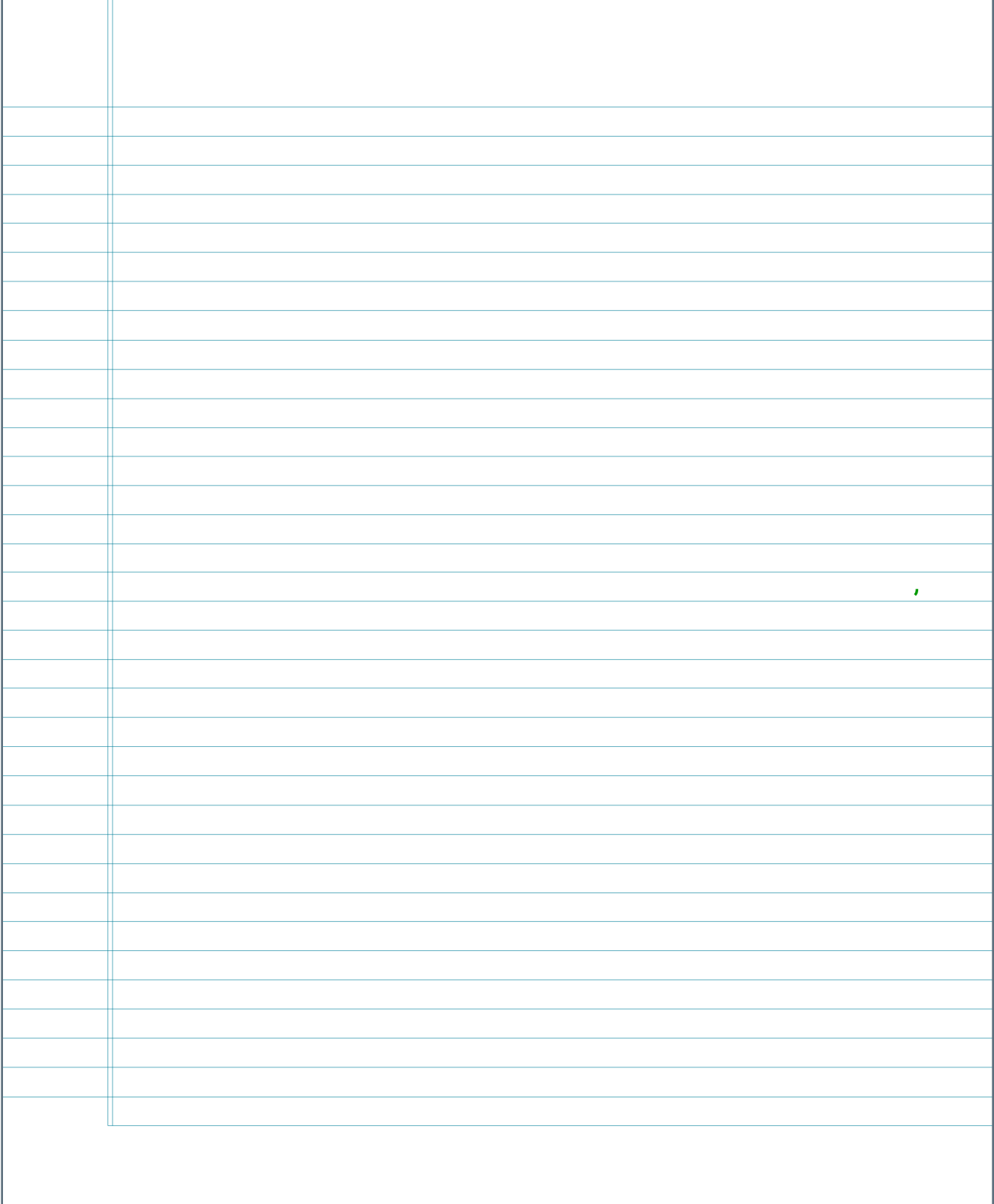

03.26.2019 9:59a Sections 7.4 (End), 7.5 (Alby 26d 9, 5: (Start), 1h 15m 45s

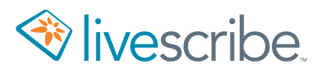

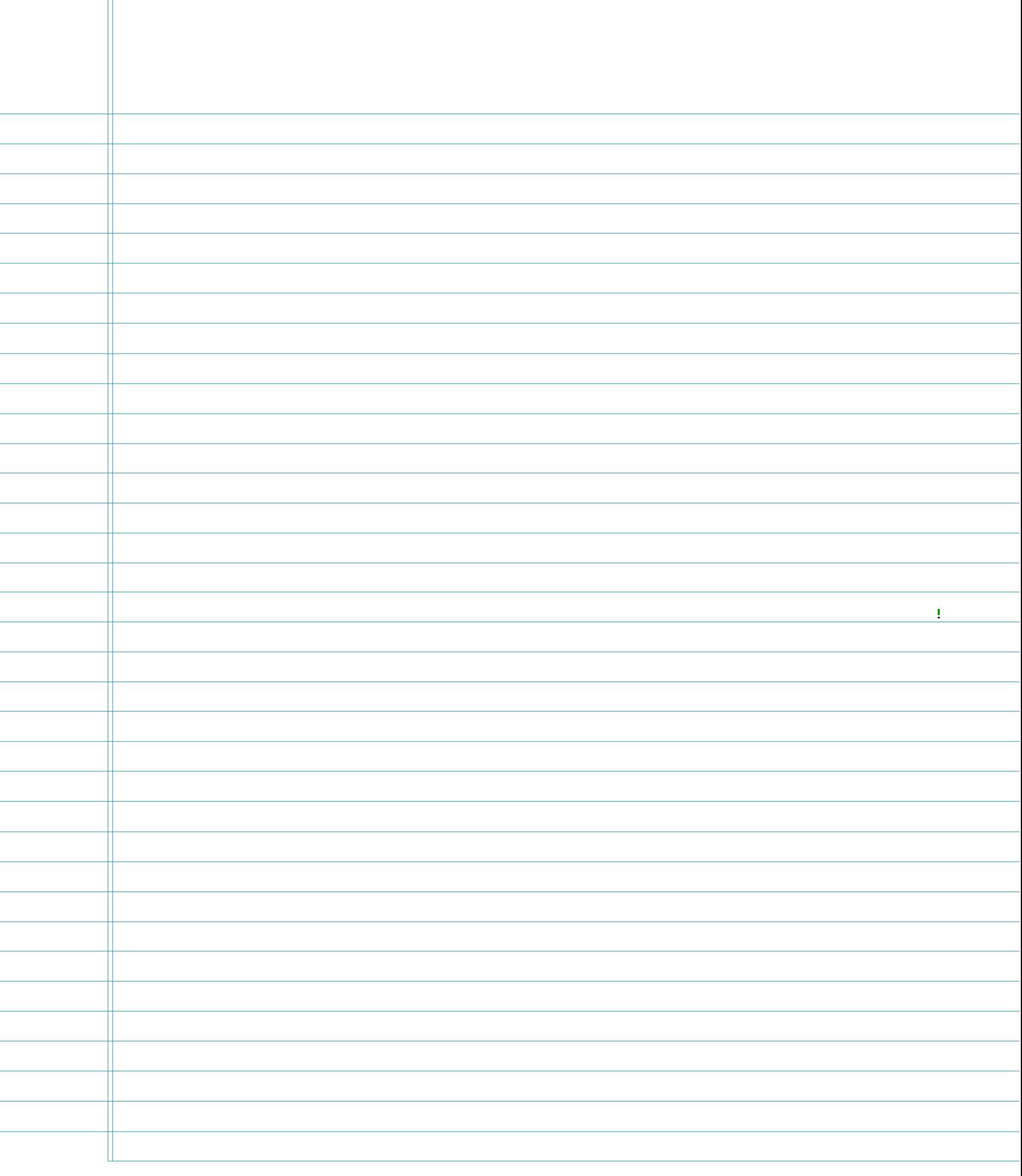

 $=$   $\chi^2$  $\times$  2  $d = \sqrt{(x_2-x_1)^2+(y_2-y_1)^2}$ Subscript exponent  $d = \sqrt{(\sqrt{3}-0)^2 + (0-(-3\sqrt{6}))^2}$  $\frac{2}{\sqrt{3}}\frac{1}{2}$   $\sqrt{3}$ .  $\sqrt{3}$  $d=\sqrt{(15-0)^2+(0+3\sqrt{6})^2}$  $d = \sqrt{(15)^2 + (3\sqrt{6})^2}$  $54$  $= 17.3 = 19$  $\overline{\wedge}$  $d = \sqrt{3 + 54}$ 319 lure can't  $\xi$  3 final or  $\sqrt{d=\sqrt{57}}$ sample fry  $m$ ure <u>Dbs</u>  $d \approx 7.550$  $(\sqrt{3})^2 = 3$  $\frac{2}{3}$  $(\sqrt{5})^2 = 5$  $\sqrt{616}^2$ = 3  $\sqrt{6.3}\sqrt{6}$  $(\sqrt{6})^2 = 6$ <br> $(\sqrt{5})^2 = 7$  $= 3.3. \sqrt{6}. \sqrt{6}$  $\sqrt{472}$  $= 9.6 = 54$  $\frac{7389}{\frac{3389}{100}}$  Find the midpoint of  $(-\frac{7}{5}+\frac{1}{2})$  and  $(\frac{8}{5}, \frac{5}{2})$ First label the points  $\frac{x_1 + x_2}{7}$ ,  $\frac{y_1 + y_2}{7}$ Mudpoint =  $\frac{-1+8}{3+8}$ <br> $\frac{1+8}{2}$ <br> $\frac{1+8}{2}$ <br> $\frac{1+8}{2}$  $\frac{1}{\frac{5}{2}}$   $\frac{6}{2}$ 

Announcements:  $MarZG, 2019$ 1) Please complete the SFS survey<br>2) "No notes challenge"<br>3) Mastery Points (3/30 and 4/4) . Finish 374 - Adding, Subtracting, Multiplying Radicals<br>. All of 575 - Rationalizing Denominaturs (pp113-114)<br>. Start 376 - Radical Equations and Problem Solvens  $(pp11822)$ + 7 days until the Chapter 7 Test To gridly, complete the ch + Review Problems over and over ... It correctly Quickly Confidently  $x_2 \neq x^2$ subscript expirent  $74.39$  Add,  $x > 0$ , x is real  $\frac{63}{y8}$  +  $\frac{7}{y8}$  (The Onothent Pule)  $\frac{\sqrt{63}}{\sqrt{x^8}}$  +  $\frac{\sqrt{7}}{\sqrt{478}}$  $\begin{array}{c|c} & \rightarrow & \overline{1} & \overline{1} \\ & & \rightarrow & \overline{1} & \overline{1} \\ & & \rightarrow & \overline{1} & \overline{1} \\ & & \rightarrow & \overline{1} & \overline{1} & \overline{1} \\ & & \rightarrow & \overline{1} & \overline{1} & \overline{1} \\ & & \rightarrow & \overline{1} & \overline{1} & \overline{1} & \overline{1} \\ & & \rightarrow & \overline{1} & \overline{1} & \overline{1} & \overline{1} \\ & & \rightarrow & \overline{1} & \overline{1} & \overline{1} & \overline{1} & \overline{$  $\sqrt[3]{377}$  $\frac{3.14}{x \cdot x \cdot x} + \frac{\sqrt{2}}{2x \cdot 1.6x} = \frac{3.14}{x^{4}} + \frac{\sqrt{4}}{2x^{4}}$  we need the UCD  $\frac{1}{3}$ ealous  $3\sqrt{1-(2)} + 1\sqrt{1} = 6\sqrt{1+1}\sqrt{1} = 7\sqrt{1}$ <br>method  $3\times4$  (2)  $2\times4$  2x4 2x4 2x4

Multiply Radeal Expressions Warning : Ja + VJ = Vxty This works if we are mult- $U_{x} - U_{y} = \sqrt{x-y}$ vlying or<br>diving but <u>Not</u> for addition and subtraction 7465 Multiphy Samplefy  $(\sqrt{7}+x)^2$ <br>=  $(\sqrt{7}+x)$   $(\sqrt{7}+x)$  "Foil"  $\frac{S_{uv}}{\sqrt{9-vn}}$  $\sqrt{77}$  $= \sqrt{7}, \sqrt{7} + \sqrt{7} \cdot x + x \cdot \sqrt{7} + x \cdot x$  $\sqrt{49}$  = 7  $7 + x\sqrt{7} + x\sqrt{7} + x^2$  $10Bs$ :  $1/\sqrt{2} \times \rightarrow \omega e$  $7 + (x+x)\sqrt{7} + x^2$ have to move the  $\sqrt{7+2\times \sqrt{7}+2}$  final  $U$  to the  $4nd. x\sqrt{7}$ 1.49 Multiphy Simplify. V5X (V5-V7) Distributive Property  $\sqrt{54}\cdot\sqrt{5}$  -  $\sqrt{54}\cdot\sqrt{5}$  $\sqrt{5.5}x - \sqrt{5(x + x)}$  $1507 - x \sqrt{5}$  final answer

Adding & Subtracting Radicals:<br>We buist have the same radicand <u>Multiplying + Daviding Radicals:</u><br>We must have the same Kind of root only (Product Rule and Quotrent Rube) 37.5 Rationalizing Denominators A One term in the 2 processes Denominator 1 B Two terms in the Denvoyment (A) One term in the demonstrator. We must multiply top and bottom by the numbers of variables we need to form perfect groups (so they will be sent out of  $\frac{6x}{3\sqrt{2}} = \frac{8\sqrt{x}}{3\sqrt{x}\cdot\sqrt{x}} = \frac{8\sqrt{y}}{3\sqrt{x}\cdot\sqrt{x}} = \frac{8\sqrt{x}}{3\sqrt{x}}$ The goal is to get rid of the redical in the 751 Raionalize the demonument  $\frac{6}{\sqrt[3]{25x^{2}}}$  =  $\frac{6}{\sqrt{5.5}x^{2}}$  =  $\frac{6}{\sqrt{5.5}x^{2}}$  =  $\frac{6}{\sqrt{5.5}x^{2}}$  =  $\frac{6}{\sqrt{5.5}x^{2}}$  =  $\frac{6}{\sqrt{5.5}x^{2}}$  =  $\frac{6}{\sqrt{5.5}x^{2}}$  =  $\frac{6}{\sqrt{5.5}x^{2}}$  =  $\frac{6}{\sqrt{5.5}x^{2}}$  =  $\frac{6}{\sqrt{5.5}x^{2}}$  =  $\frac{6}{\sqrt{5.$  $=$   $\frac{6.957}{85.325}$ 

7.525 Ratumatize the demonsion  $\mathbf{M}$  $\frac{1}{\sqrt{45z}}$  $\frac{99}{99}$ = 1<br>  $\frac{1}{\sqrt{3.3.5} + \frac{2}{\sqrt{57}}}}$ <br>
missing missing =  $1 \cdot \sqrt{52}$  =  $1\sqrt{52}$  =  $\sqrt{52}$  dussurer B) Two terms in the demonurator we must multiply<br>top and bottom by the conjugate of the demonurato Obs conjugate. We can get the it by changing the  $62:$  conjugate of  $x-\sqrt{2}$  is  $x+\sqrt{2}$ 5.42 Rationalise the demonunator Simplify a70, b70  $\frac{(\sqrt{a}-5)}{2\sqrt{a}-\sqrt{b}}$   $\frac{(\sqrt{a}+\sqrt{b})}{2\sqrt{a}+\sqrt{b}}$ conjugale of  $\rightarrow$  $2\sqrt{a}+\sqrt{b}$ FOIL  $\frac{\sqrt{a} \cdot 2\sqrt{a} + \sqrt{a}\sqrt{b} - 5.2\sqrt{a} - 5. \sqrt{b}}{2\sqrt{a} + 2\sqrt{a} \cdot \sqrt{b} - \sqrt{b} \cdot 2\sqrt{a} - \sqrt{b} \cdot \sqrt{b}}$ 

 $=\frac{2a+\sqrt{ab}-10\sqrt{a}-5\sqrt{b}}{4a+2\sqrt{ab}-2\sqrt{ab}-b}$  $\sqrt{a}\cdot\sqrt{a} = \sqrt{a}\cdot a$  $=\sqrt{\frac{2a+ \sqrt{ab} - 10\sqrt{a} - 5\sqrt{b}}{4a-b}}$  final  $=$ a/  $\frac{7.533}{\sqrt{315}+\sqrt{101}}$ (615+1/10)<br>
(615+1/10)<br>
(615+1/10) I multiply top and bottom by the conjugate because  $\frac{2 + c \gamma m}{2}$ 35511541111 FOIL terms in the demenurator)  $=$  3165 + 31555 + 61552 + 10<br>6.6.5 + 61552 - 61552 - 10 step by step  $1 = (3\sqrt{5} \cdot 6\sqrt{5}) + (3\sqrt{5} \cdot \sqrt{10}) + (\sqrt{10} \cdot 6\sqrt{5}) + (\sqrt{10} \cdot \sqrt{10})$  $(6\sqrt{5}\cdot 6\sqrt{5})+(6\sqrt{5}\cdot\sqrt{10})+(1\sqrt{10}\cdot 6\sqrt{5})-(\sqrt{10}\cdot\sqrt{10})$  $= 18.5 + 3\sqrt{5/0} + 6\sqrt{10.5} + 10$  $36.5$  T 6-05.10 - 6-070.5 - 10  $= 18.5 + 3 \sqrt{525} + 6 \sqrt{512} = r10$  $180 - 10$ 90 + 3,5 V2 + 5.6 V2 +10  $170$  $90 + 15\sqrt{2} - 30\sqrt{2} + 10$  $\overline{170}$  $= 100 + 46 \sqrt{2}$ liyan's Triangle :  $\frac{\# \neq \# \vee}{\forall \# \vee}$  $= 20 + 9\sqrt{2}$  final if the 3 #s have a comman factor, we divide  $H_{\!\star}$ 

7.6 Ladical Equations and  $p$  118 Steps: 1) Isolate one radical on one side of the equation 2) faise each side of the equation to a power equal to the index of the radical and simplify. 3) if the equation still contains another radical, repayent  $76.29$   $\frac{6}{102}$   $\frac{9}{32}$   $\frac{3}{2}$  -3 = 0 1solate the rodical  $4\overline{)3x+2}$  - 3 $=$   $\frac{3}{16}$  $4\sqrt{4}$ <br> $= 3$ 2 Raise  $\left(\frac{4}{3}x+2\right)^{4}=(3)^{4}$  $3x + 2 = 81$ 1) No other radical, so use solve the equation:  $3x + 2z = 81$  $-2 - 2$  $\frac{3x-79}{3}$  $x=\frac{49}{3}$ 

4) Check (mandatory!!) 4 sxt2 - 3 = 0 Replace x with (79) and  $\frac{184}{8}$  +2 -3 = 0  $\sqrt[4]{\frac{4}{29+2}}$  -3 = 0  $\sqrt[4]{81 - 3} = 0$  $3 - 3 = 0$  $0 = 0$ So, our final answer is  $x = \frac{79}{3}$